**МИНИСТЕРСТВО НАУКИ И ВЫСШЕГО ОБРАЗОВАНИЯ РОССИЙСКОЙ ФЕДЕРАЦИИ ФЕДЕРАЛЬНОЕ ГОСУДАРСТВЕННОЕ БЮДЖЕТНОЕ ОБРАЗОВАТЕЛЬНОЕ УЧРЕЖДЕНИЕ ВЫСШЕГО ОБРАЗОВАНИЯ «МОСКОВСКИЙ ГОСУДАРСТВЕННЫЙ УНИВЕРСИТЕТ ТЕХНОЛОГИЙ И УПРАВЛЕНИЯ ИМЕНИ К.Г. РАЗУМОВСКОГО (ПЕРВЫЙ КАЗАЧИЙ УНИВЕРСИТЕТ)»** (ФГБОУ ВО «МГУТУ ИМ. К.Г. РАЗУМОВСКОГО (ПКУ)»)

**БАШКИРСКИЙ ИНСТИТУТ ТЕХНОЛОГИЙ И УПРАВЛЕНИЯ (ФИЛИАЛ)**

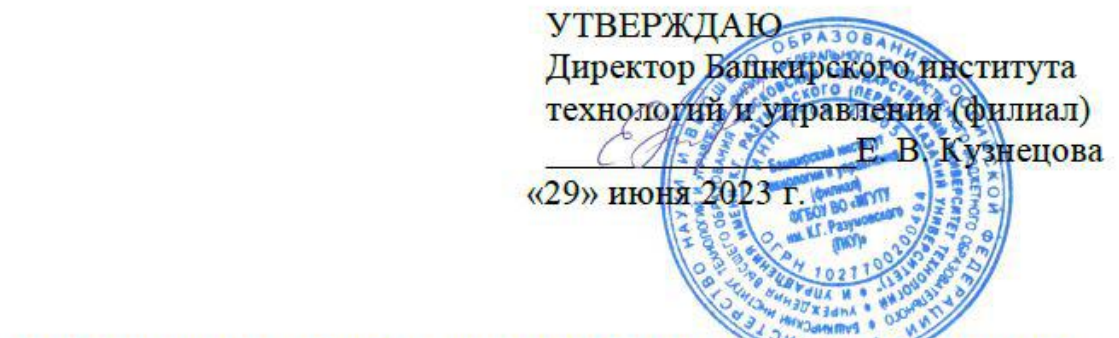

### РАБОЧАЯ ПРОГРАММА ПРОФЕССИОНАЛЬНОГО МОДУЛЯ

## **МДК.03.01 ТЕХНИЧЕСКОЕ ОБСЛУЖИВАНИЕ И РЕМОНТ КОМПЬЮТЕРНЫХ СИСТЕМ И КОМПЛЕКСОВ**

**профессионального учебного цикла программы подготовки специалистов среднего звена по специальности 09.02.01 Компьютерные системы и комплексы**

> **уровень подготовки** базовый

**квалификация**

техник по компьютерным системам

**форма обучения** очная

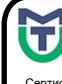

 ДОКУМЕНТ ПОДПИСАН ЭЛЕКТРОННОЙ ПОДПИСЬЮ

Сертификат: 00940BA2D772BADC6721A08E042746B11B Владелец: Кузнецова Елена Валентиновна Действителен: с 07.07.2023 до 29.09.2024

Мелеуз 2022

ОДОБРЕНО СОГЛАСОВАНО предметной (цикловой) комиссией Общеобразовательных, гуманитарных и естественно-научных дисциплин

Заместитель директора по учебной и научно-исследовательской работе  $\angle$  Е.Е. Пономарев

Председатель ПЦК «29» июня 2023г.<br>Cellew E.H. Мельникова \_\_\_\_\_\_\_\_\_\_\_\_ Е.Н. Мельникова Протокол №12 от «29» июня 2022г.

Составитель (автор): Преподаватель Башкирского института технологий и управления (филиал)<br>Руководитель основной профессиональной профессиональной Руководитель основной профессиональной образовательной программы  $\sqrt{f\sqrt{f\gamma}}$  Л.К. Тучкина

Рабочая программа рекомендована к утверждению экспертами:

Доцент кафедры Информационные технологии и системы управления Башкирского института технологий и управления

ДА Е. В. Одинокова

Рабочая программа разработана на основе федерального государственного образовательного стандарта среднего профессионального образования по специальности 09.02.01 Компьютерные системы и комплексы, утвержденного приказом Министерства образования и науки Российской Федерации от № 362 от 25.05.2022, и учебного плана программы подготовки специалистов среднего звена по специальности 09.02.01 Компьютерные системы и комплексы.

# **СОДЕРЖАНИЕ**

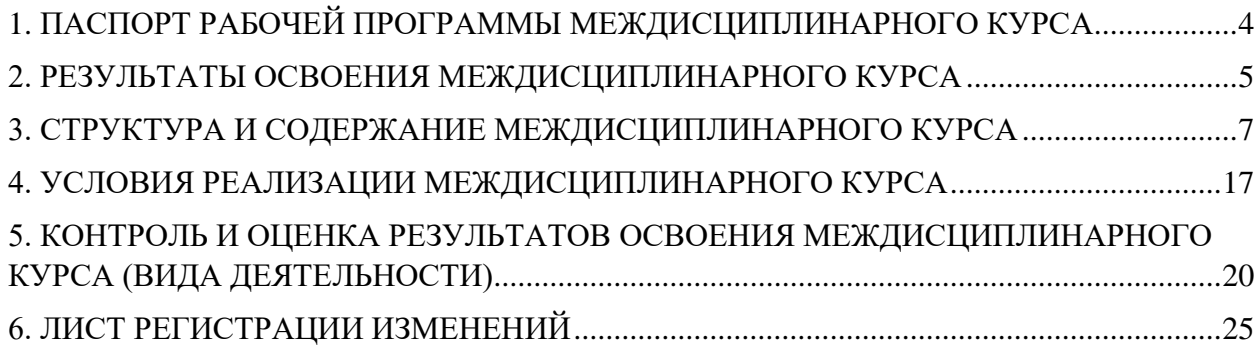

### <span id="page-3-0"></span>**1. ПАСПОРТ РАБОЧЕЙ ПРОГРАММЫ МЕЖДИСЦИПЛИНАРНОГО КУРСА**

### **1.1. Область применения рабочей программы**

Рабочая программа междисциплинарного курса является частью программы подготовки специалистов среднего звена по специальности 09.02.01 Компьютерные системы и комплексы подготовки, разработанной в базовой подготовки, разработанной в Башкирском институте технологий и управления (филиал) федерального государственного бюджетного образовательного учреждения высшего образования «Московский государственный университет технологий и управления имени К.Г. Разумовского (Первый казачий университет)» в части освоении основного вида деятельности Техническое обслуживание и ремонт компьютерных систем и комплексов и соответствующие ему общие компетенции и профессиональные компетенции.

### **1.2. Цели и задачи междисциплинарного курса**

#### Обязательная часть

С целью овладения указанным видом деятельности и соответствующими профессиональными компетенциями обучающийся в ходе освоения междисциплинарного курса должен

#### **иметь практический опыт:**

 проведения контроля, диагностики и восстановления работоспособности компьютерных систем и комплексов;

системотехнического обслуживания компьютерных систем и комплексов;

отладки аппаратно-программных систем и комплексов;

- инсталляции, конфигурирования и настройки операционной системы, драйверов, резидентных программ;

### **уметь:**

выполнять анализ и синтез комбинационных схем;

 проводить контроль, диагностику и восстановление работоспособности компьютерных систем и комплексов;

проводить системотехническое обслуживание компьютерных систем и комплексов;

 принимать участие в отладке и технических испытаниях компьютерных систем и комплексов;

– инсталляции, конфигурировании и настройке операционной системы, драйверов, резидентных программ;

выполнять регламенты техники безопасности;

### **знать:**

– особенности контроля и диагностики устройств аппаратно программных систем;

основные методы диагностики;

 аппаратные и программные средства функционального контроля и диагностики компьютерных систем и комплексов возможности и области применения стандартной и специальной контрольно-измерительной аппаратуры для локализации мест неисправностей СВТ;

применение сервисных средств и встроенных тест-программ;

аппаратное и программное конфигурирование компьютерных систем и комплексов;

- инсталляцию, конфигурирование и настройку операционной системы, драйверов, резидентных программ;

приемы обеспечения устойчивой работы компьютерных систем и комплексов;

правила и нормы охраны труда, техники безопасности, промышленной санитарии и

противопожарной защиты;

Вариативная часть

С учетом требований регионального рынка труда,

### иметь практический опыт:

- инсталляции, конфигурирования и настройки операционной системы, драйверов, нерезидентных программ;

уметь:

выполнять инсталляции, конфигурирования и настройки операционной  $\equiv$ системы, драйверов, нерезидентных программ;

знать:

условия инсталляции, конфигурирования и настройки операционной системы,  $\overline{\phantom{0}}$ драйверов, нерезидентных программ.

### 1.3. Количество часов, отводимое на освоение междисциплинарного курса

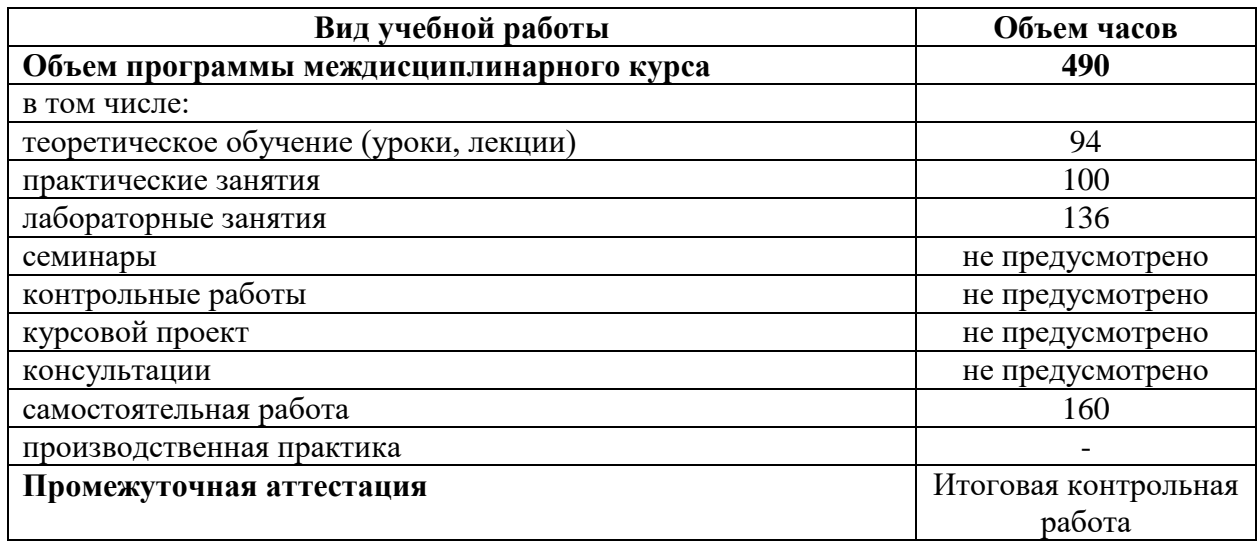

### 2. РЕЗУЛЬТАТЫ ОСВОЕНИЯ МЕЖДИСЦИПЛИНАРНОГО КУРСА

<span id="page-4-0"></span>Результатом освоения междисциплинарного курса является овладение обучающимися видом деятельности Техническое обслуживание и ремонт компьютерных систем и комплексов и соответствующие ему общие компетенции и профессиональные компетенции, в том числе профессиональными компетенциями (далее - ПК), указанными в ФГОС СПО по специальности 09.02.01 Компьютерные системы и комплексы сети:

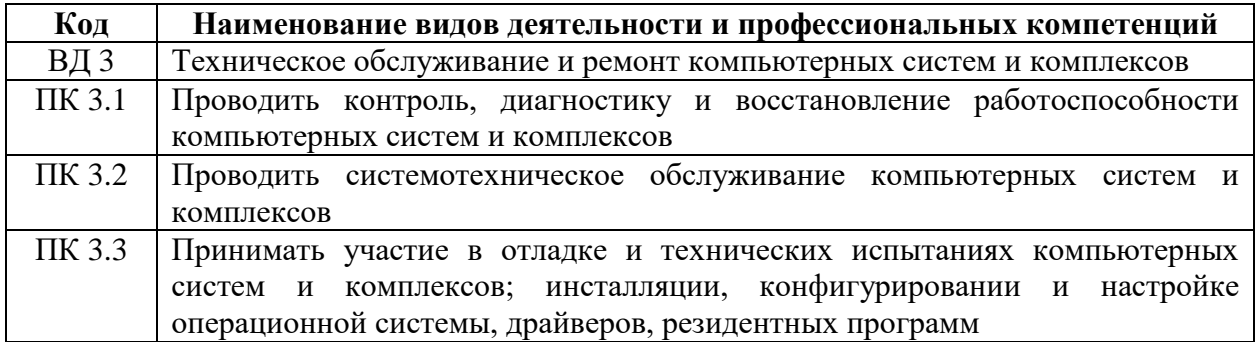

В процессе освоения ПМ студенты должны овладеть общими компетенциями (далее - ОК):  $\overline{1}$ .

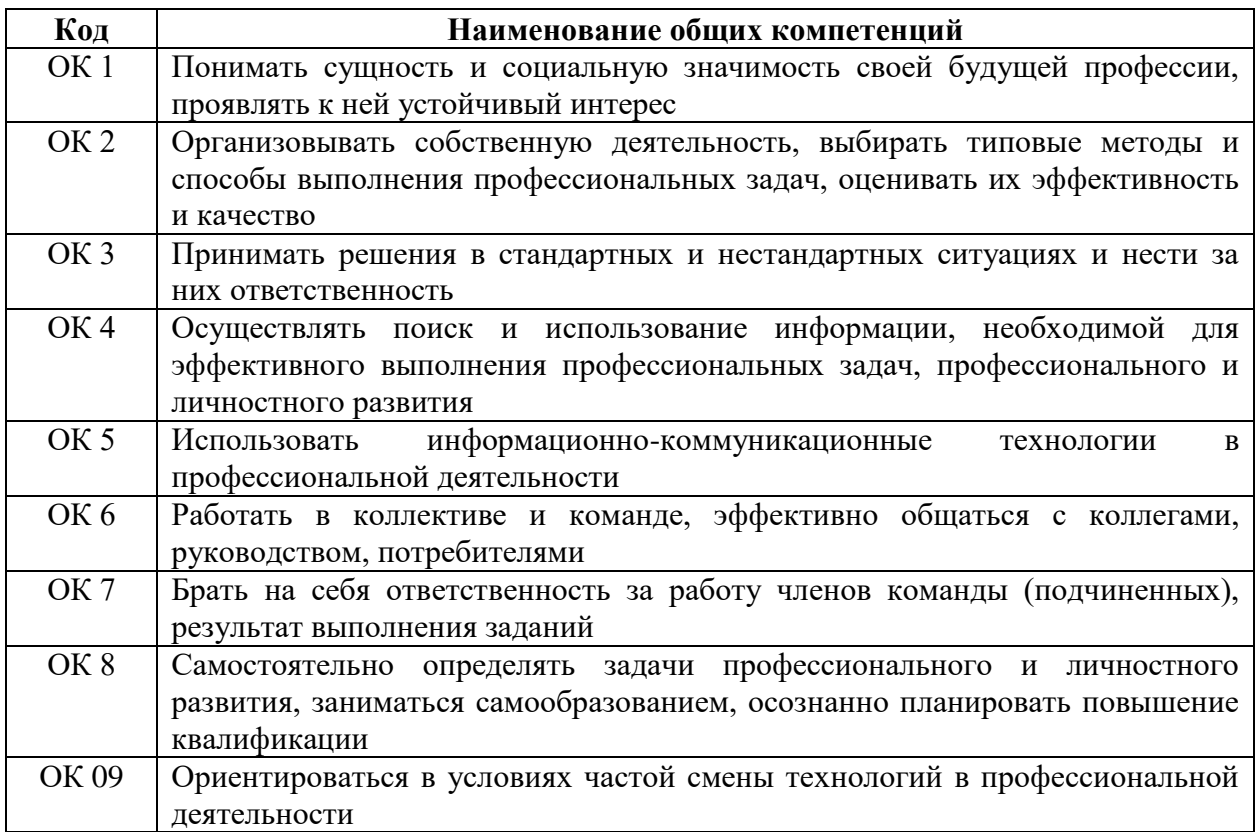

# **3. СТРУКТУРА И СОДЕРЖАНИЕ МЕЖДИСЦИПЛИНАРНОГО КУРСА**

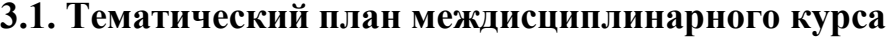

<span id="page-6-0"></span>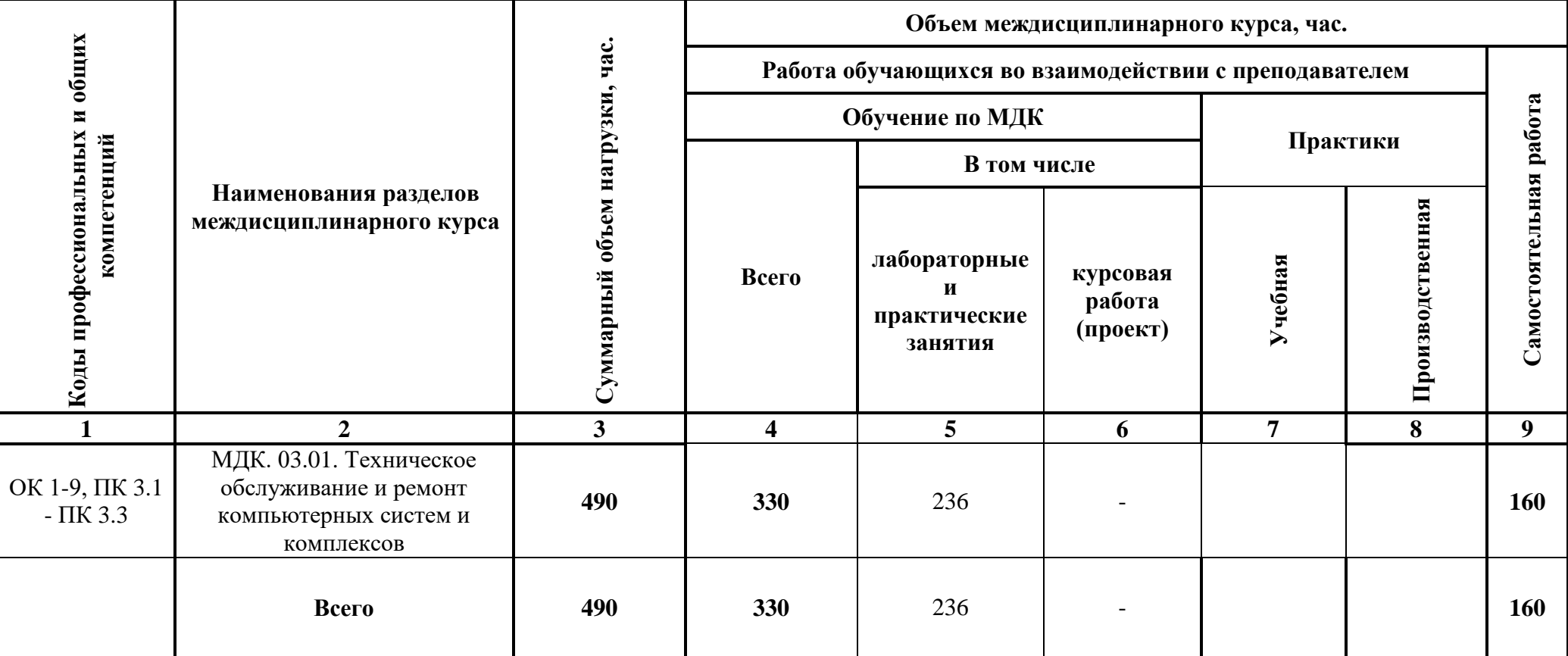

# 3.2. Тематический план и содержание междисциплинарного курса

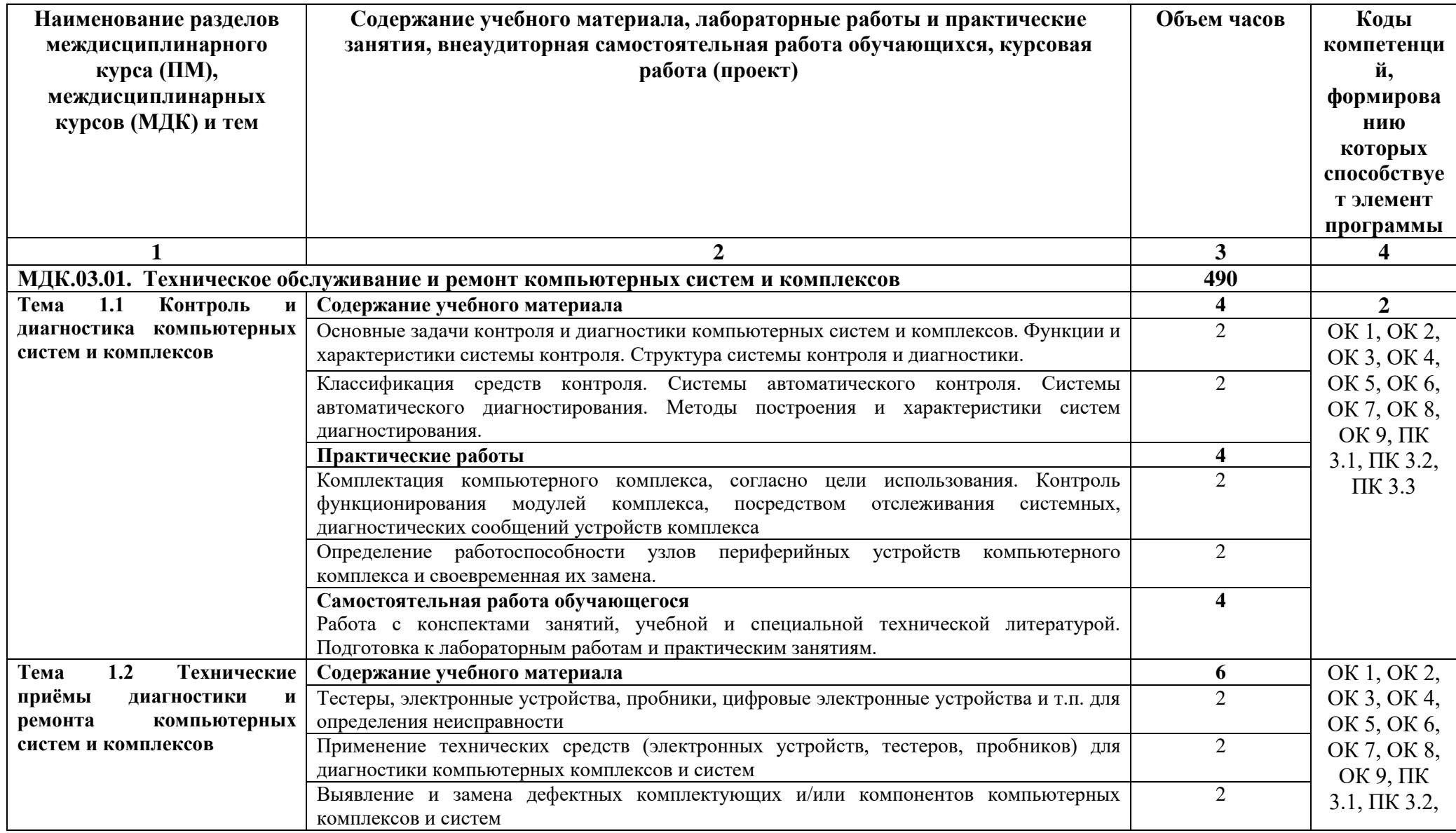

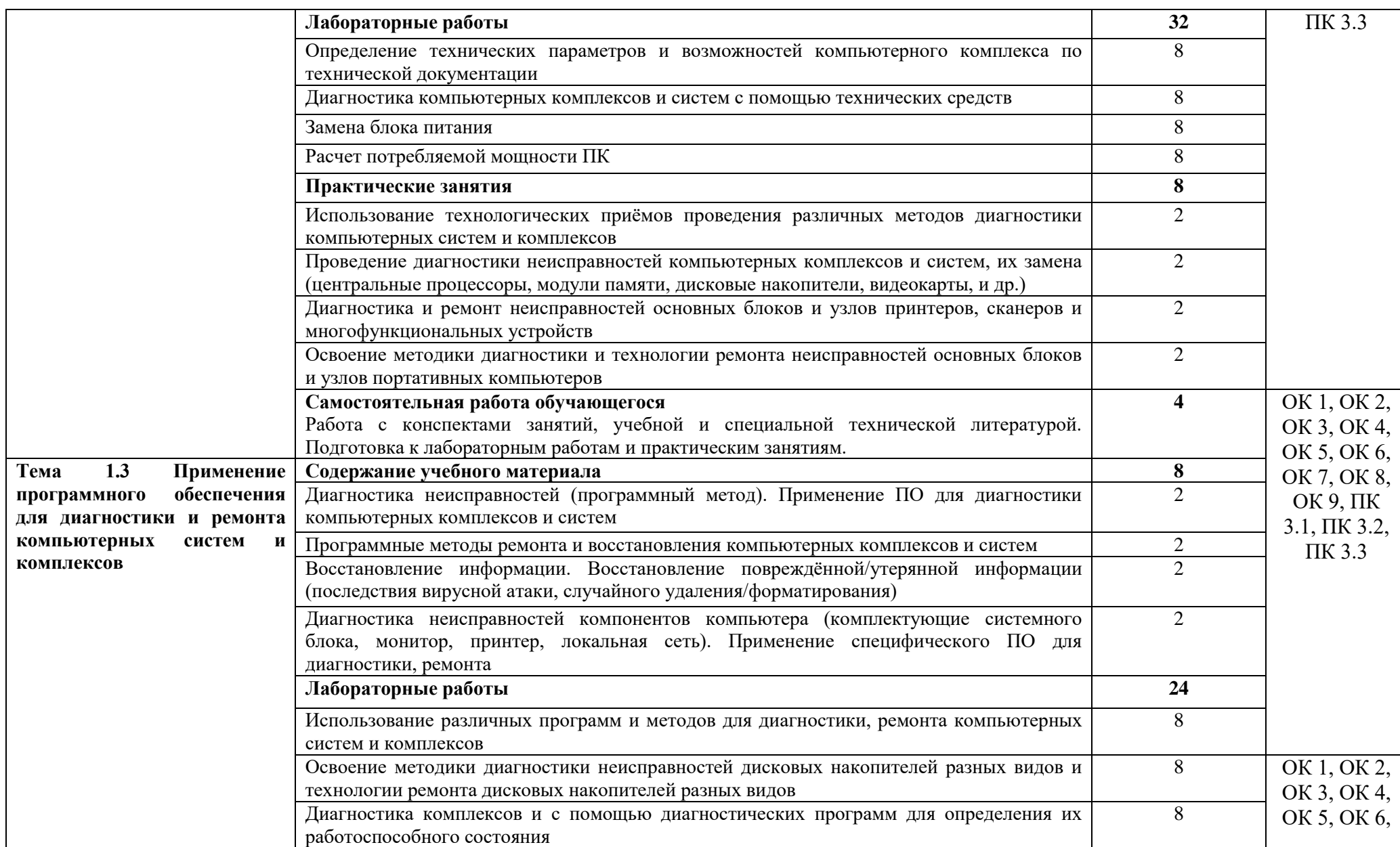

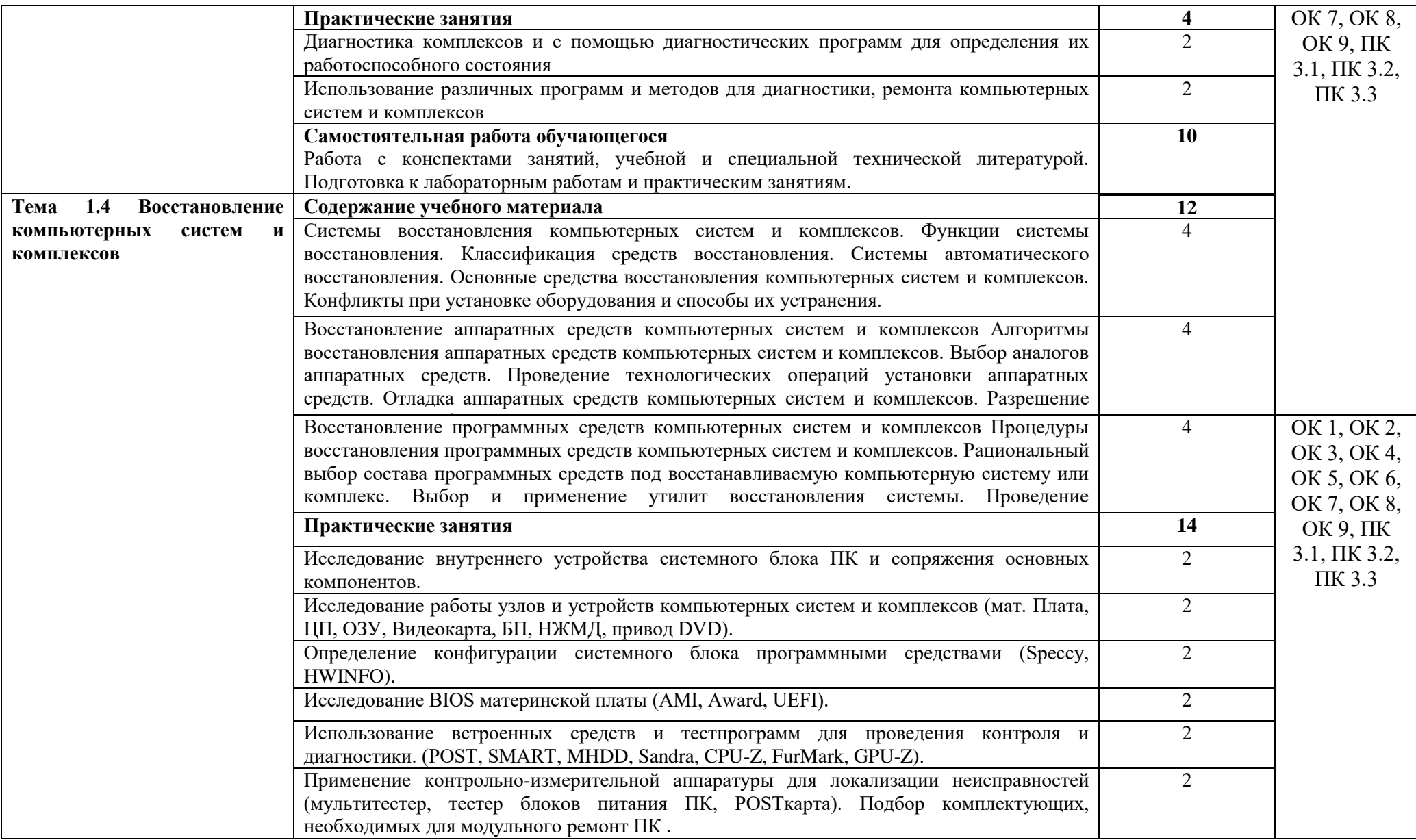

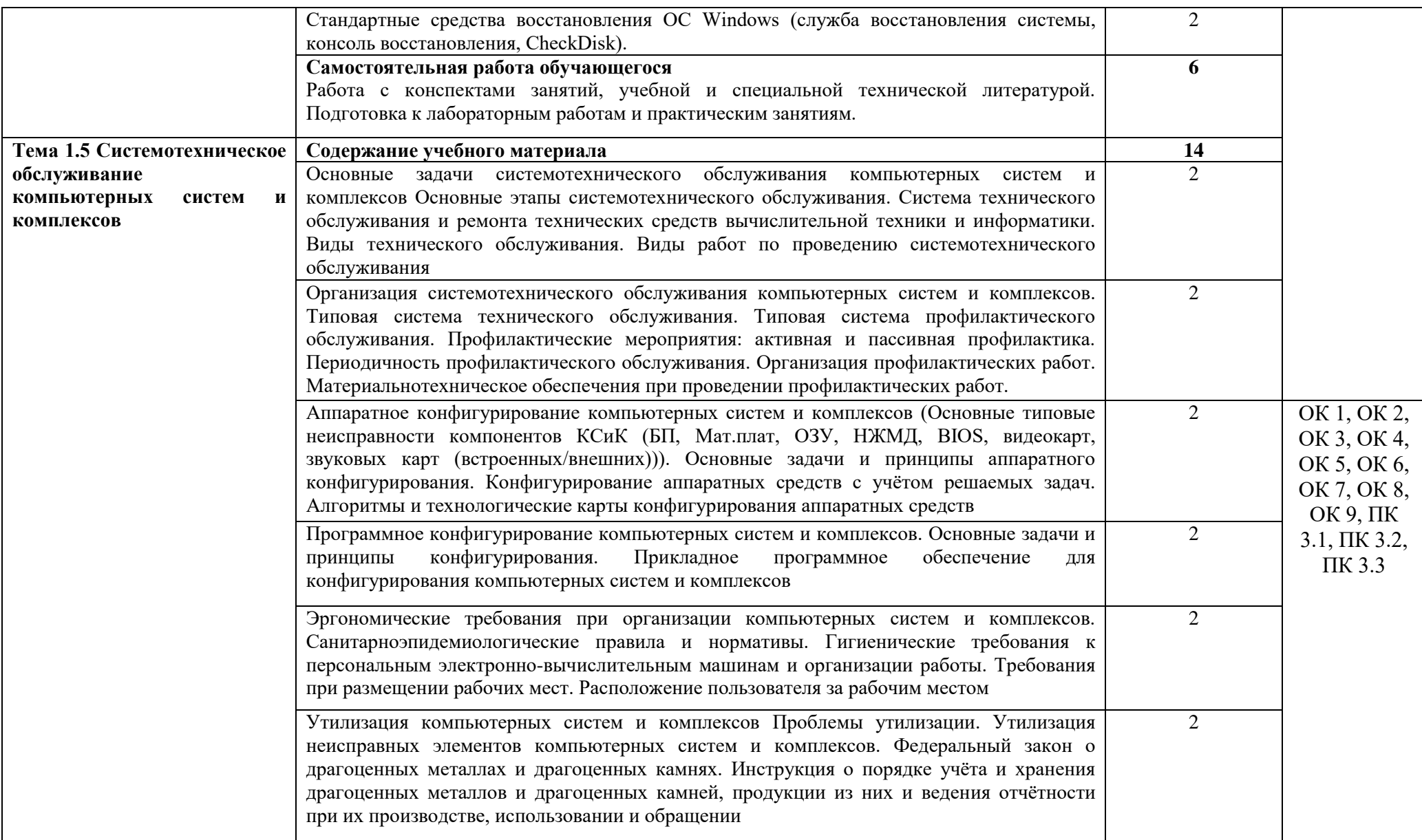

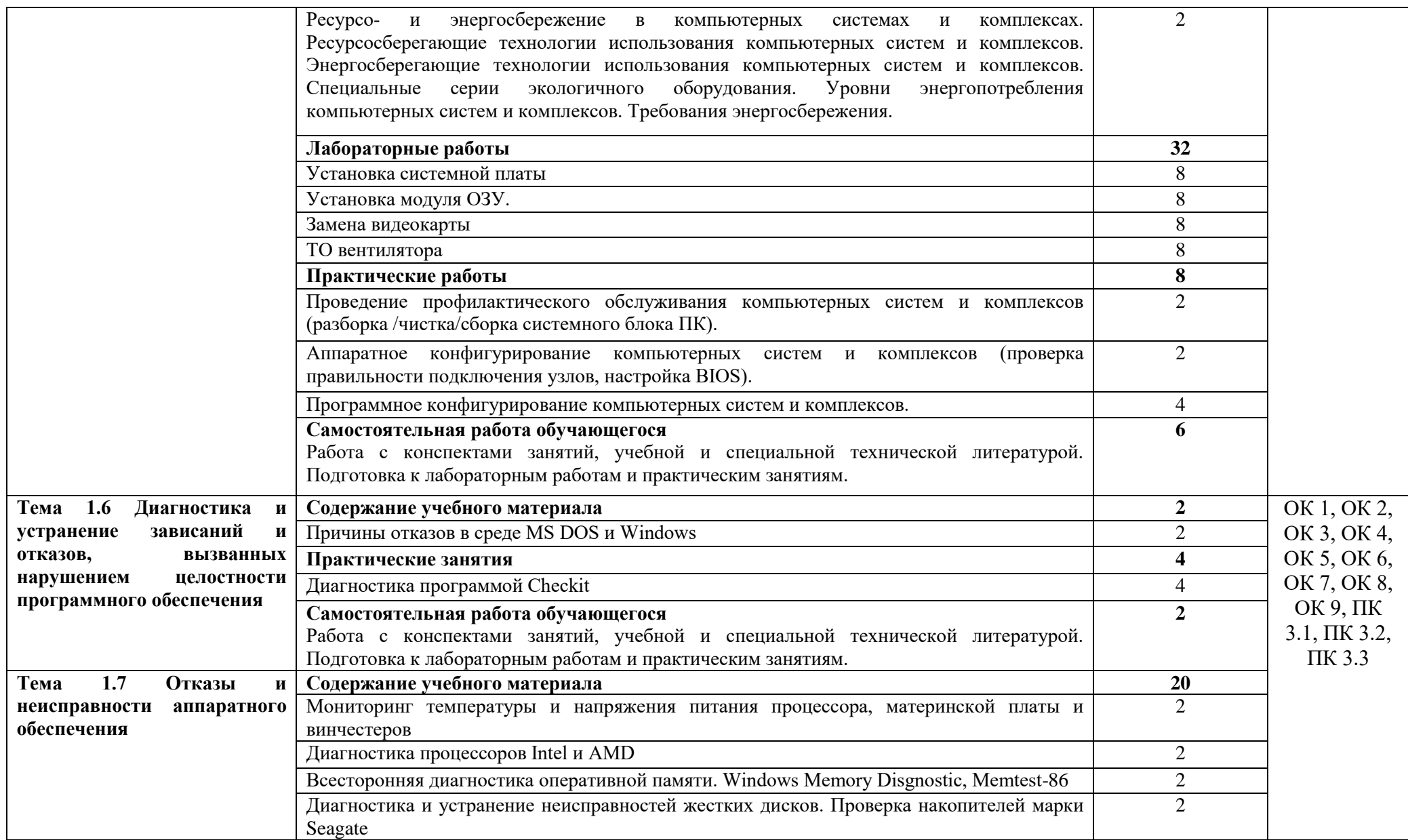

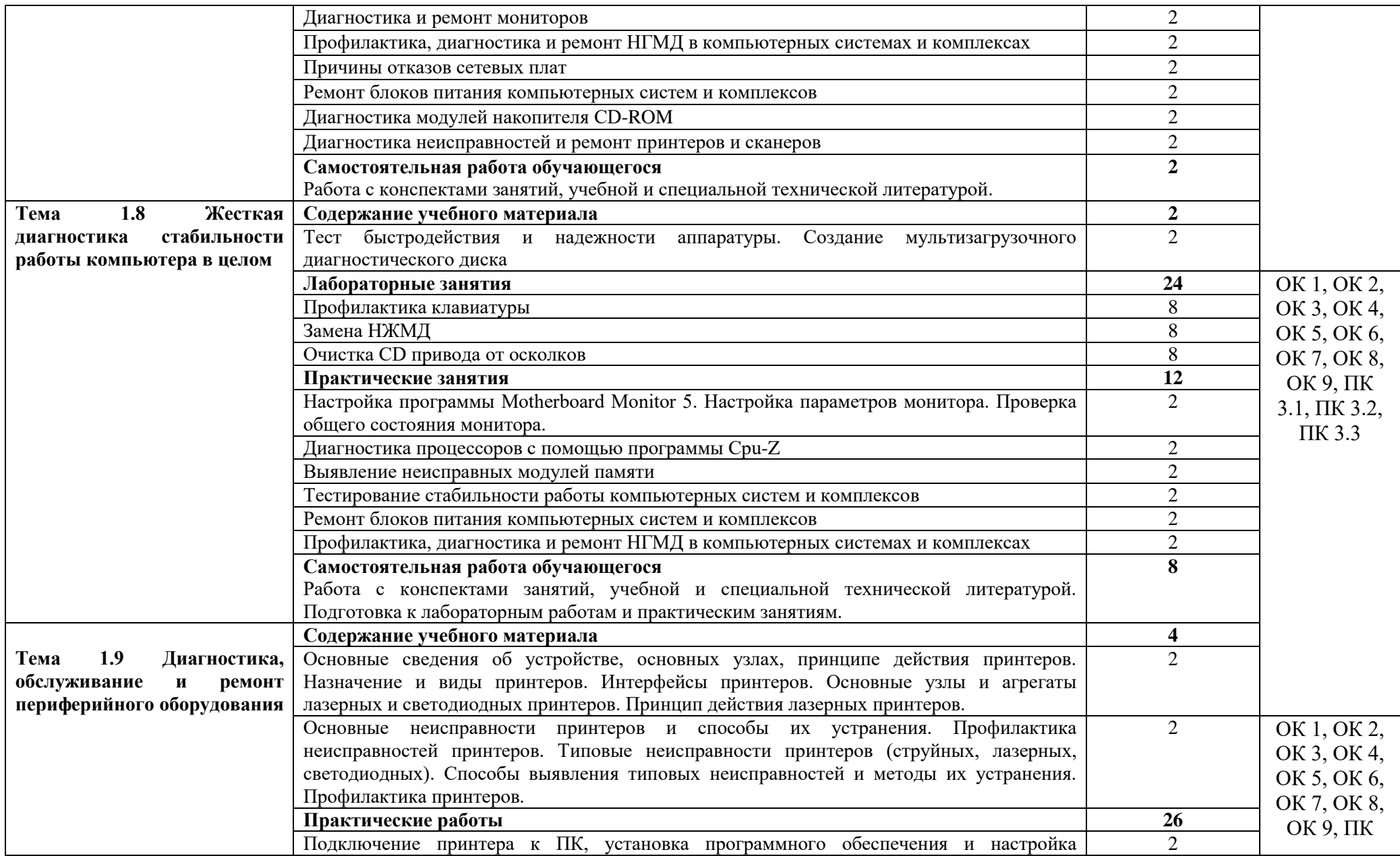

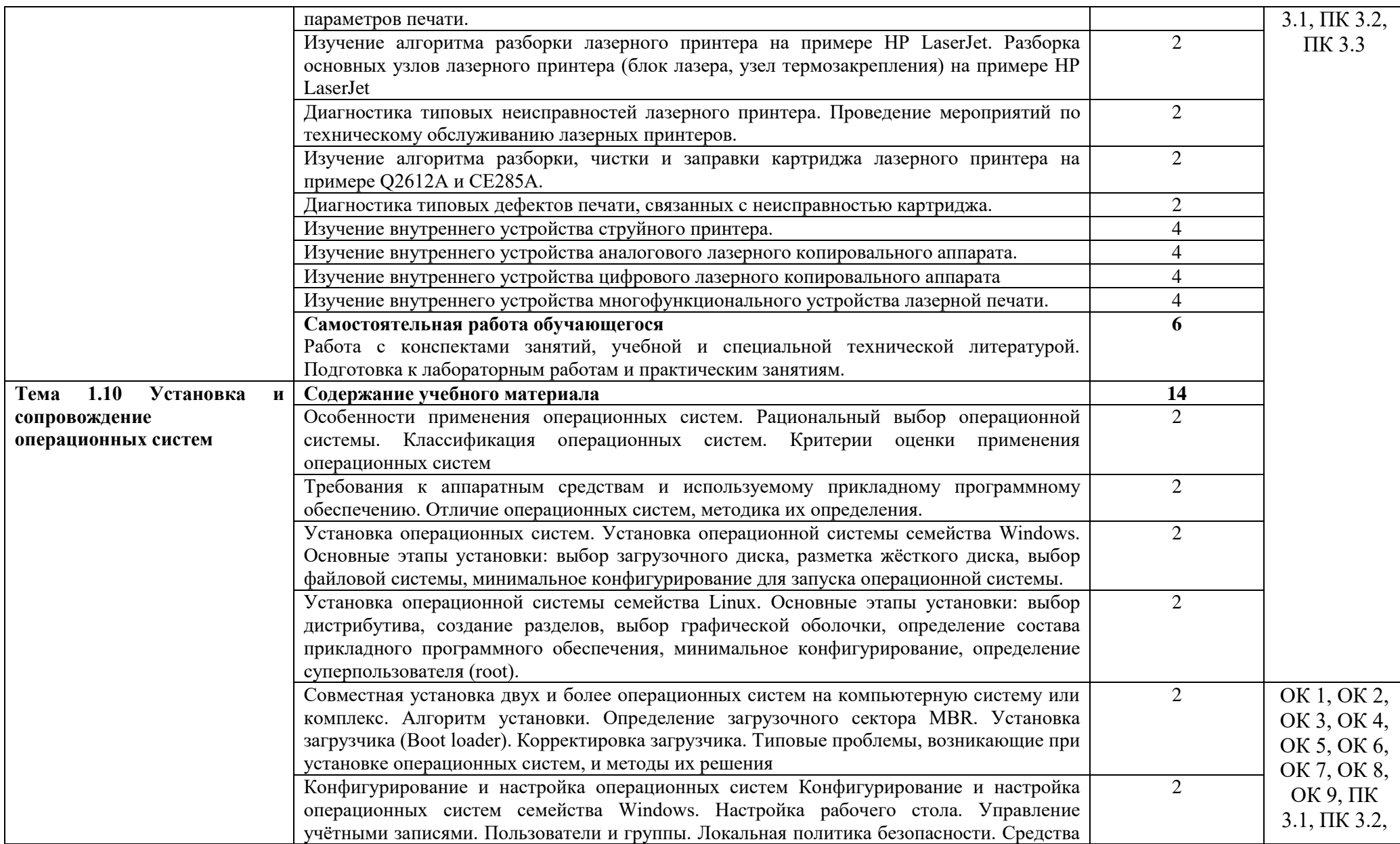

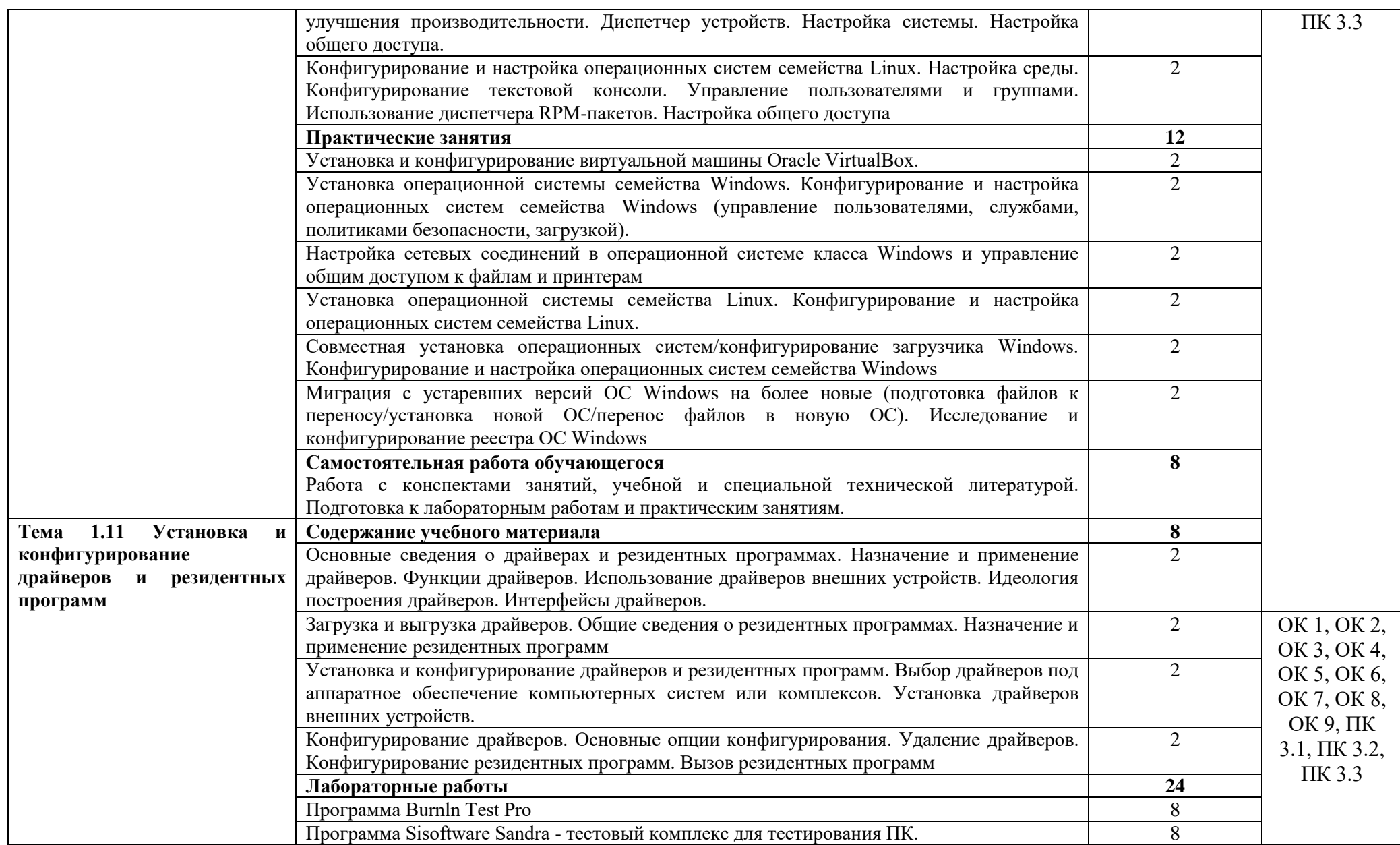

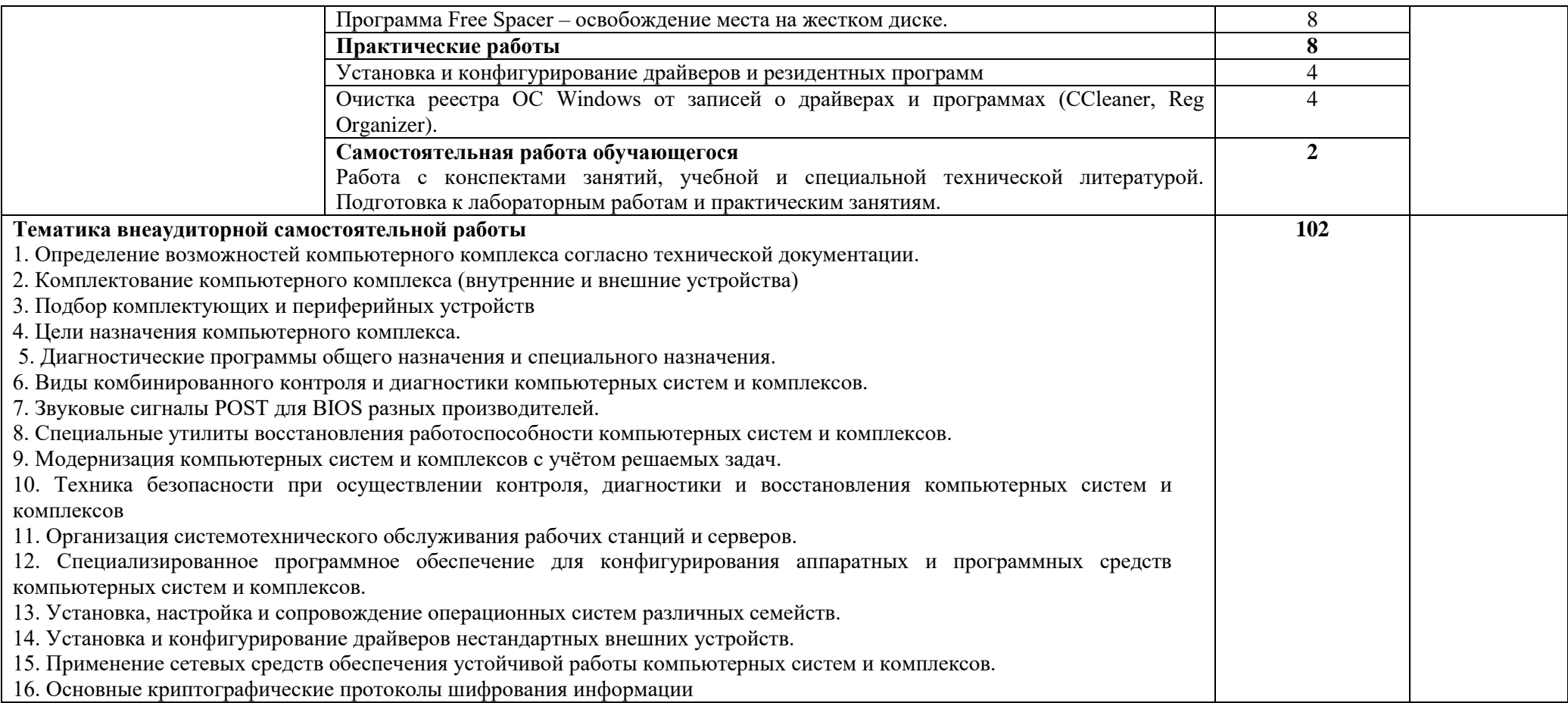

### <span id="page-16-0"></span>**4. УСЛОВИЯ РЕАЛИЗАЦИИ МЕЖДИСЦИПЛИНАРНОГО КУРСА**

### **4.1. Требования к минимальному материально-техническому обеспечению**

Реализация программы междисциплинарного курса требует наличия учебной лаборатории - Лаборатория сборки, монтажа и эксплуатации средств вычислительной техники:

Оборудование учебной лаборатории и рабочих мест лаборатории:

- рабочие места обучающихся;

- рабочие места обучающихся;

- рабочее место преподавателя, оснащённое ПЭВМ;

- проектор; экран; классная доска;

- 10 рабочих мест обучающихся оснащенные ПЭВМ;

- рабочее место обучающихся «Изучение цифровых схем IDL-800», «Изучение аналоговых схем IDL-600», «Изучение цифровых и аналоговых схем ETS-7000».

лабораторные установки: «АСР температуры термо-электронагревателя на базе регулятора мощности», «АСР уровня жидкости в емкости на базе регулятора Метакон»; «Исследование методов подключения ТСА. Сборка программно-логического комплекса на базе ПЛК Siemens», «Оптоволоконная система передачи данных»; Демонстрационное оборудование: Контроллер «Ремиконт Р-130»; «Изучение конструкции и принципа действия теплосчетчика ТСК-7»; «Технические средства автоматизации нижнего уровня». Лицензионное программное обеспечение: Windows 8 (01804001006177); MS Office 2010; - АСКОН Учебный Комплект: Компас-3D v18 (№203-18111301).

Реализация программы междисциплинарного курса требует наличия учебной лаборатории - Лаборатория компьютерных сетей и телекоммуникаций:

Оборудование учебной лаборатории и рабочих мест лаборатории:

- рабочие места обучающихся;

- рабочее место преподавателя;

- ноутбук; проектор;

-экран; классная доска;

-9 рабочих мест обучающихся оснащенные ПЭВМ с подключением к сети интернет и обеспечением доступа в электронную информационно-образовательную среду Университета;

- Калибратор КИСС-03;

- Лабораторные установки: «Модель объекта управления с транспортным запаздыванием на примере теплообменного процесса»; «Модель объекта управления транспортирования сыпучих веществ»; «Модель объекта управления для исследования комбинированной системы управления»; «Модель объекта управления для исследования каскадной системы управления»; «Модель объекта управления для исследования замкнутой системы управления»;

-Демонстрационное оборудование: Клапан Тип 3222/5824.

### **4.2. Информационное обеспечение**

### **Основные источники**

1. Кушнер, Д.А. Основы автоматики и микропроцессорной техники: учебное пособие / Д.А. Кушнер, А.В. Дробов, Ю.Л. Петроченко. - Минск: РИПО, 2019. - 245 с. <https://znanium.com/catalog/product/1055980>

2. Технологии физического уровня передачи данных: учебник / Б. В. Костров, А. В. Кистрин, А. И. Ефимов, Д. И. Устюков ; под ред. Б. В. Кострова. - Москва: КУРС:

ИНФРА-М, 2020. - 208 с. - (Среднее профессиональное образование). <https://znanium.com/catalog/product/1072042>

3. Дадян, Э. Г. Данные: хранение и обработка: учебник / Э.Г. Дадян. — Москва: ИНФРА-М, 2020. — 205 с. — (Среднее профессиональное образование). <https://znanium.com/catalog/product/1045133>

### **Дополнительные источники**

1. Гвоздева, В. А. Информатика, автоматизированные информационные технологии и системы: учебник / В.А. Гвоздева. — Москва: ФОРУМ: ИНФРА-М, 2021. — 542 с. — (Среднее профессиональное образование).<https://znanium.com/catalog/product/1190684>

2. Катунин, Г.П. Основы инфокоммуникационных технологий: учебное пособие:  $[12+]$  / Г.П. Катунин. – Москва; Берлин : Директ-Медиа, 2020. – 734 с.: ил., схем., табл. <https://biblioclub.ru/index.php?page=book&id=597412>

3. Фоминых, Е. И. Арифметико-логические основы вычислительной техники: учебное пособие / Е. И. Фоминых, Т. Е. Фоминых, Ю. Л. Пархоменко. - Минск: РИПО, 2021. - 223 с.<https://znanium.com/catalog/product/1854755>

### **Интернет-ресурсы**

- 1. <http://znanium.com/> ООО электронно-библиотечная система "ЗНАНИУМ"
- 2. <https://rucont.ru/> ООО "Национальный цифровой ресурс «РУКОНТ»
- 3. <http://biblioclub.ru/> ЭБС «Университетская библиотека онлайн»

### **4.3. Общие требования к организации образовательного процесса**

Освоение ПМ.03. Техническое обслуживание и ремонт компьютерных систем и комплексов производится в соответствии с учебном планом по специальности 09.02.01 Компьютерные системы и комплексы и календарным учебным графиком.

Образовательный процесс организуется по расписанию занятий. График освоения междисциплинарного курса предполагает последовательное освоение МДК.03.01. Техническое обслуживание и ремонт компьютерных систем и комплексов.

Освоению междисциплинарного курса предшествует обязательное изучение общепрофессиональных дисциплин ОП.01 Инженерная графика, ОП 02 Основы электротехники, ОП 03 Прикладная электроника, ОП 4 Электротехнические измерения, ОП 05 Информационные технологии, ОП 06 Метрология, стандартизация и сертификация, ОП 07 Операционные системы и среды, ОП 08 Дискретная математика, ОП 09 Основы алгоритмизации и программирования, ОП 10 Безопасность жизнедеятельности

При проведении лабораторных работ/практических занятий проводится деление группы обучающихся на подгруппы.

Лабораторные работы проводятся в специально оборудованной лабораториях.

С целью методического обеспечения прохождения учебной и производственной практики, разрабатываются методические рекомендации для обучающихся.

### **4.4. Кадровое обеспечение образовательного процесса**

Требования к квалификации педагогических кадров, обеспечивающих обучение по междисциплинарным курсам:

 высшее образование, соответствующее профилю преподаваемого междисциплинарного курса;

опыт деятельности в организациях соответствующей профессиональной сферы;

 дополнительное профессиональное образование по программам повышения квалификации, в том числе в форме стажировки в профильных организациях не реже 1 раза в 3 года.

Требования к квалификации педагогических кадров, осуществляющих руководство практикой:

 высшее образование, соответствующее профилю преподаваемого междисциплинарного курса;

опыт деятельности в организациях соответствующей профессиональной сферы;

 дополнительное профессиональное образование по программам повышения квалификации, в том числе в форме стажировки в профильных организациях не реже 1 раза в 3 года.

### 5. КОНТРОЛЬ И ОЦЕНКА РЕЗУЛЬТАТОВ ОСВОЕНИЯ МЕЖДИСЦИПЛИНАРНОГО КУРСА (ВИДА ДЕЯТЕЛЬНОСТИ)

<span id="page-19-0"></span>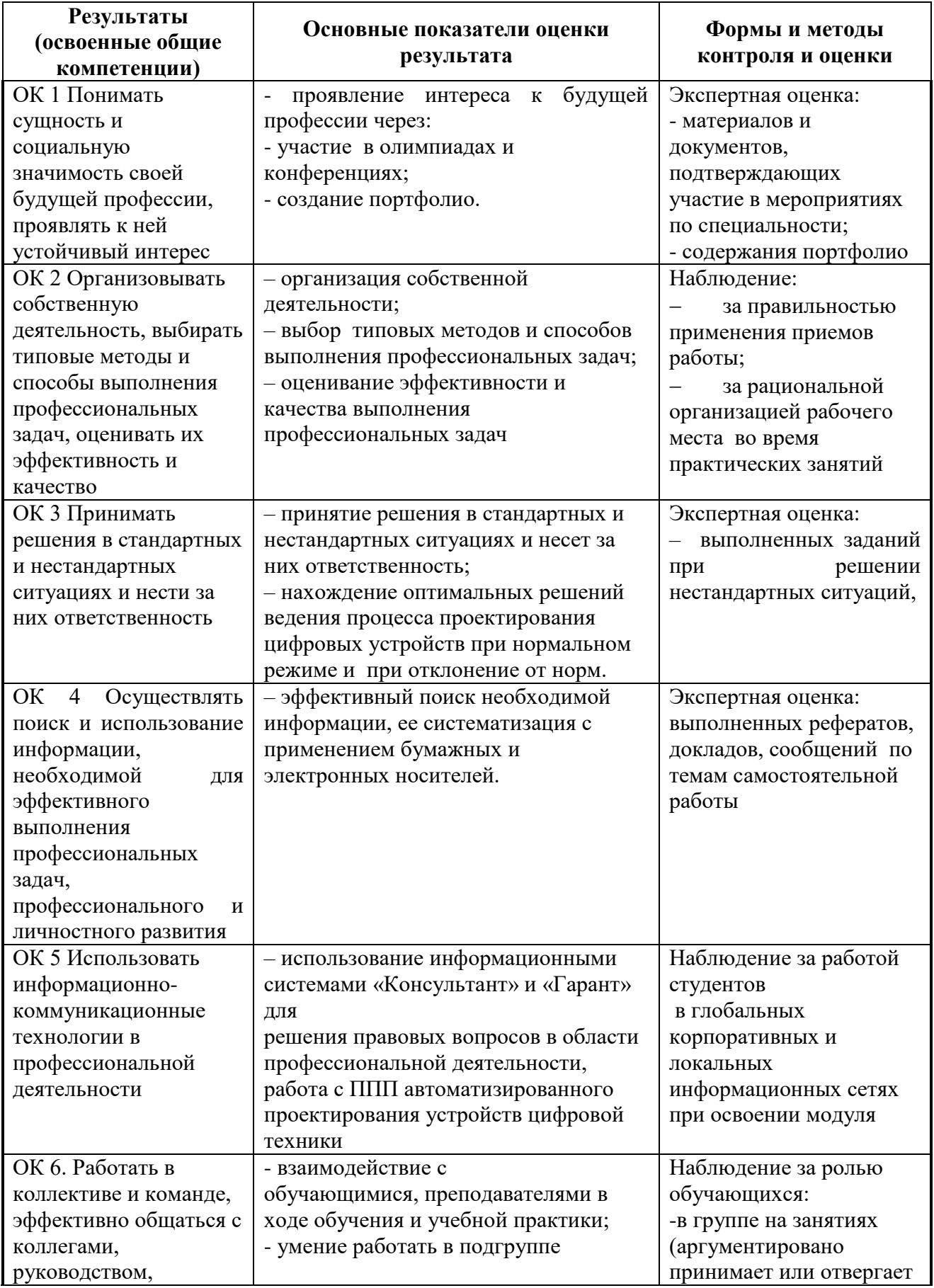

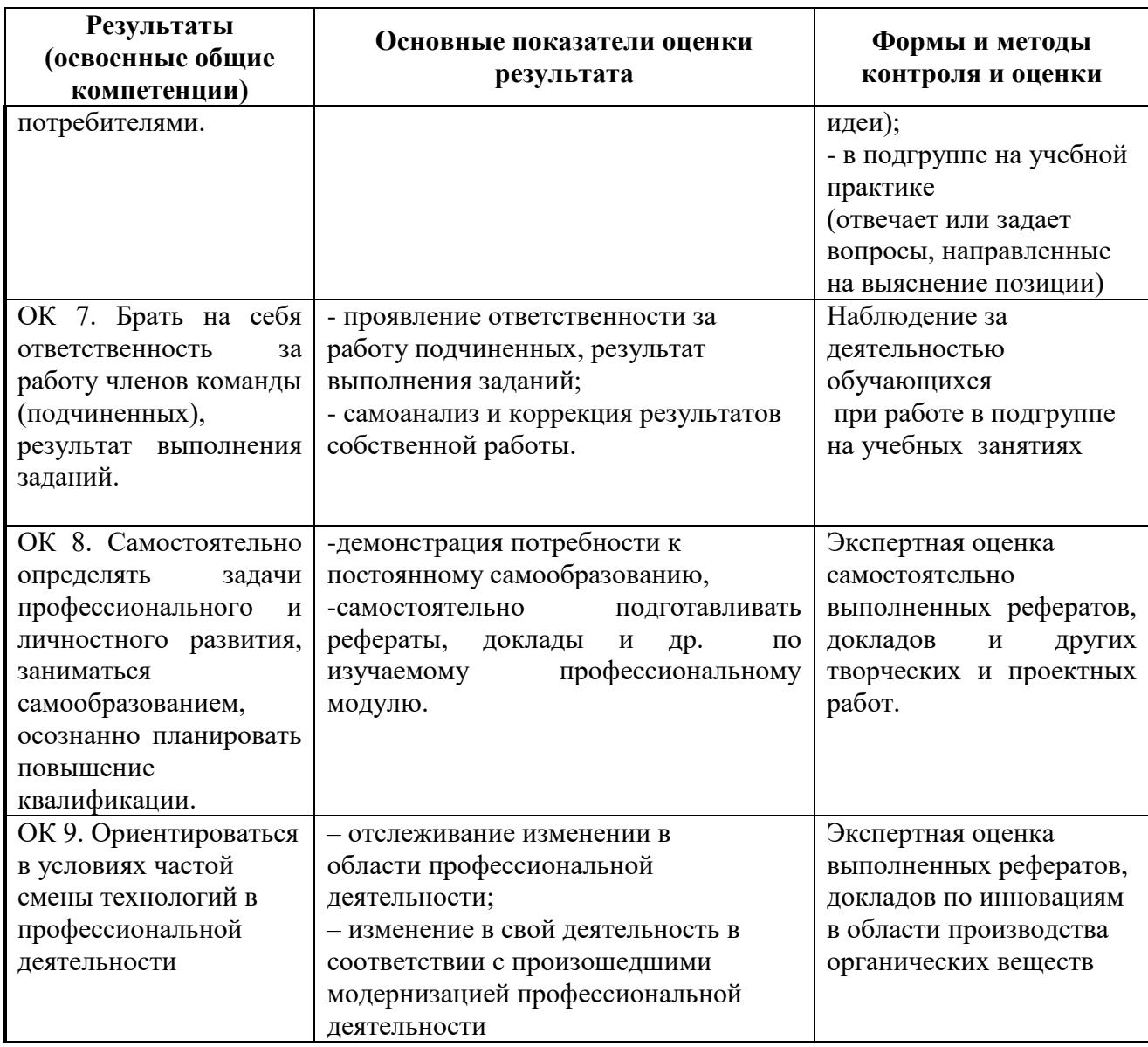

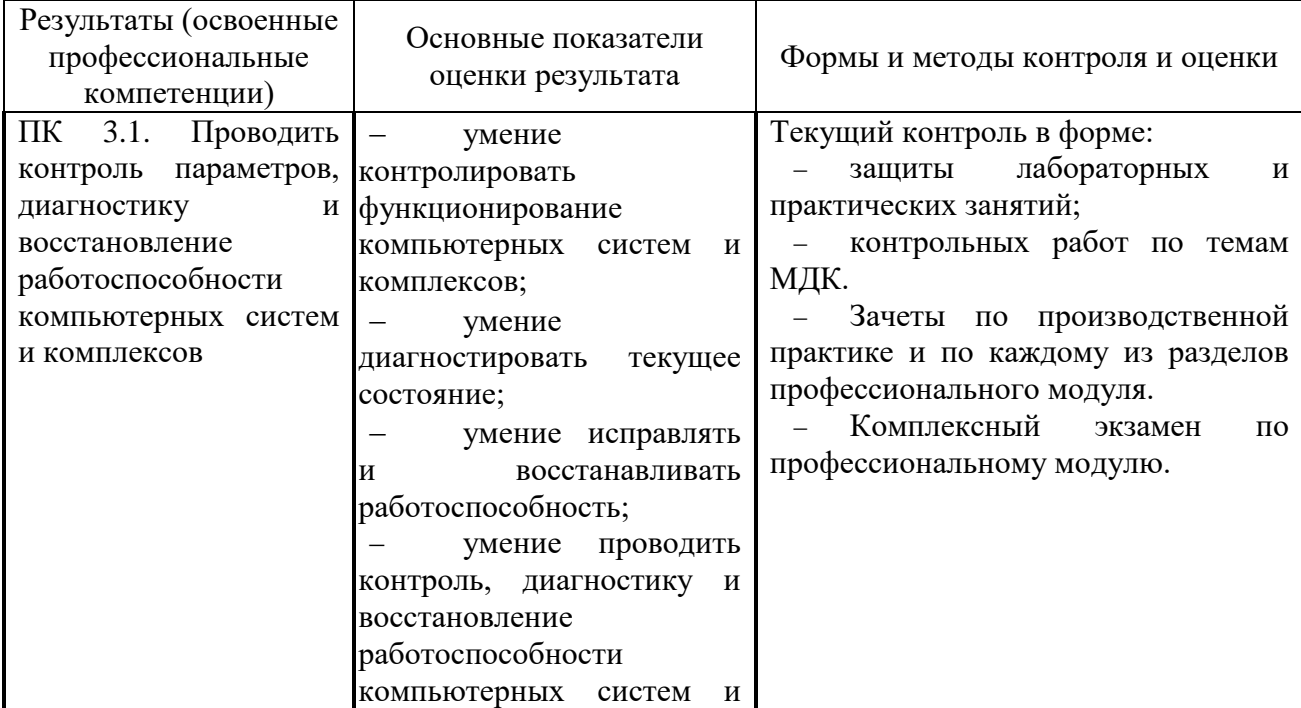

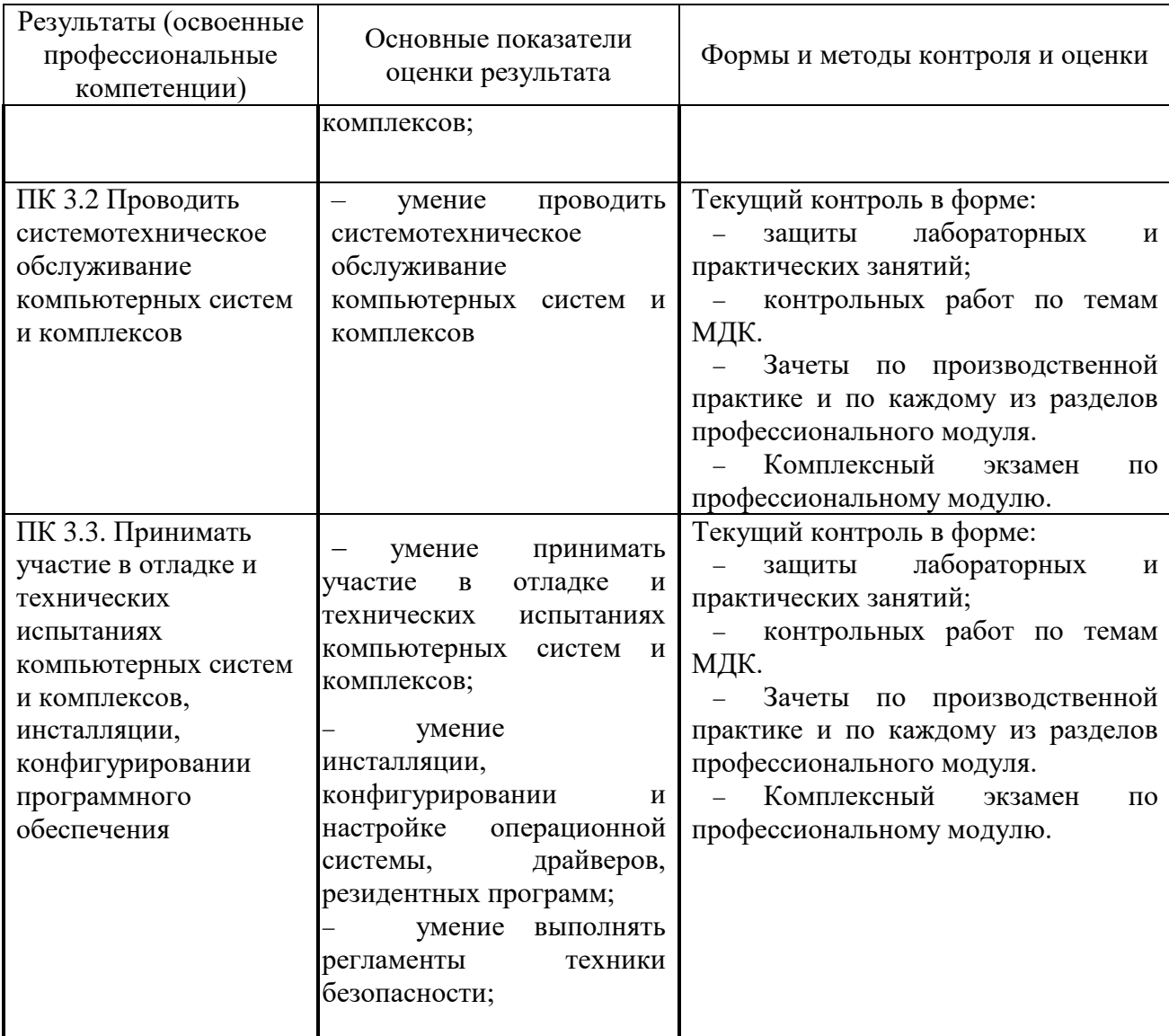

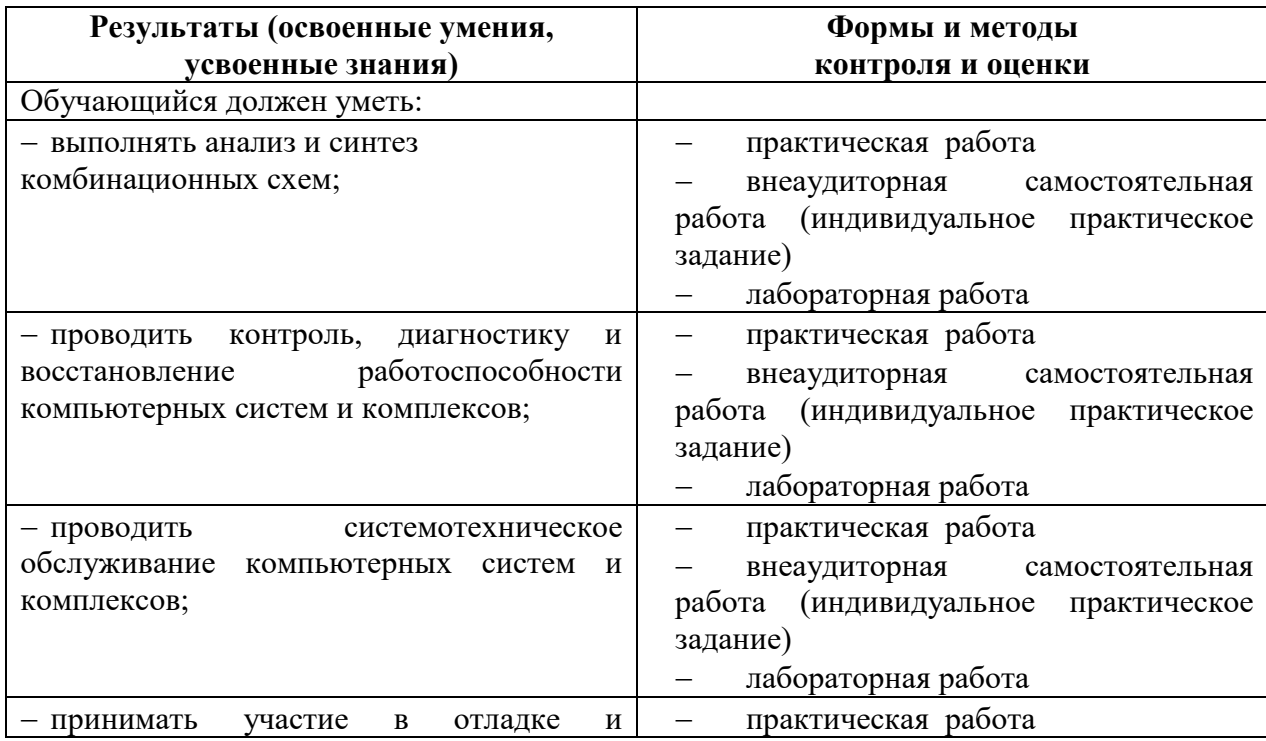

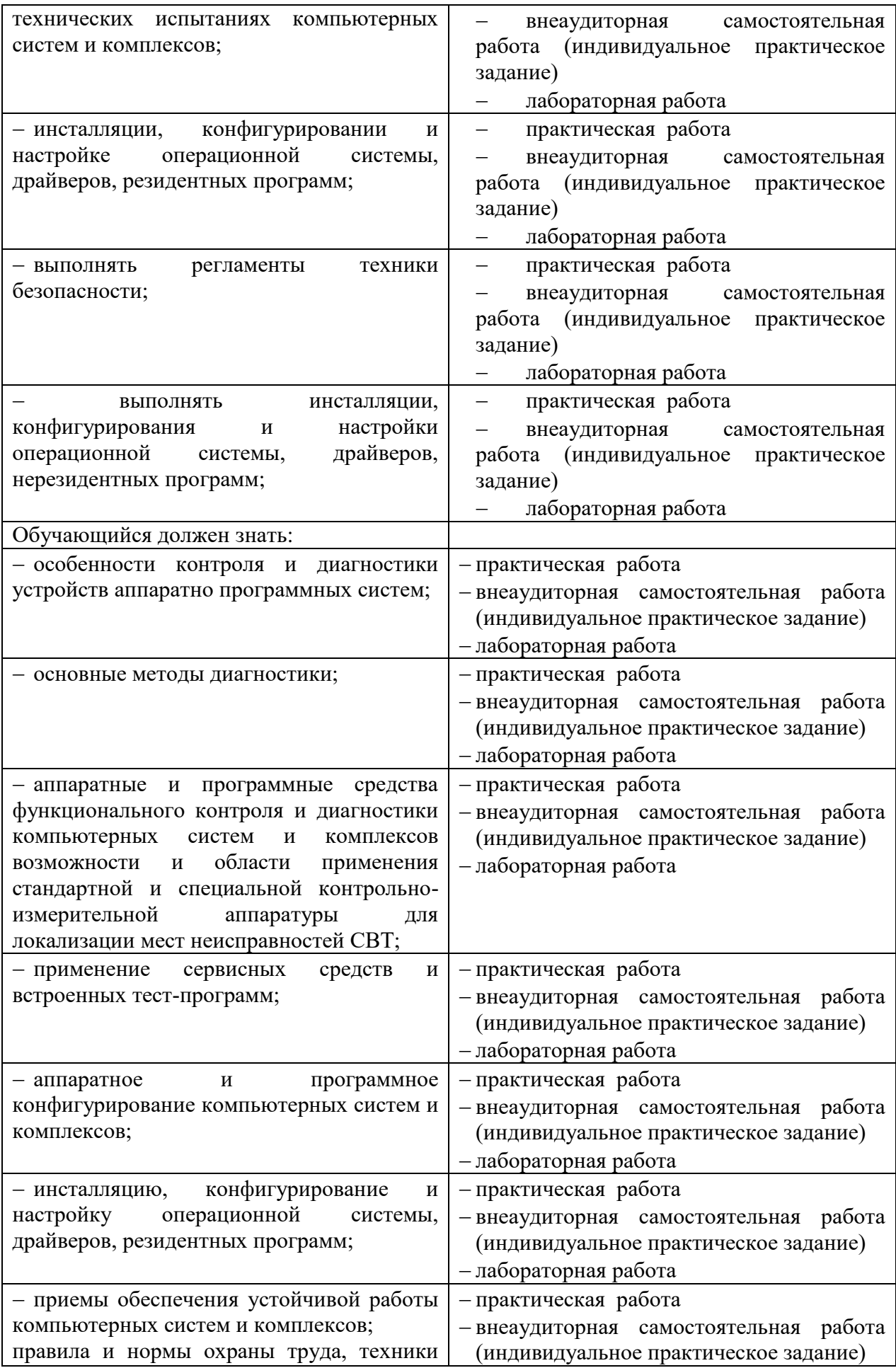

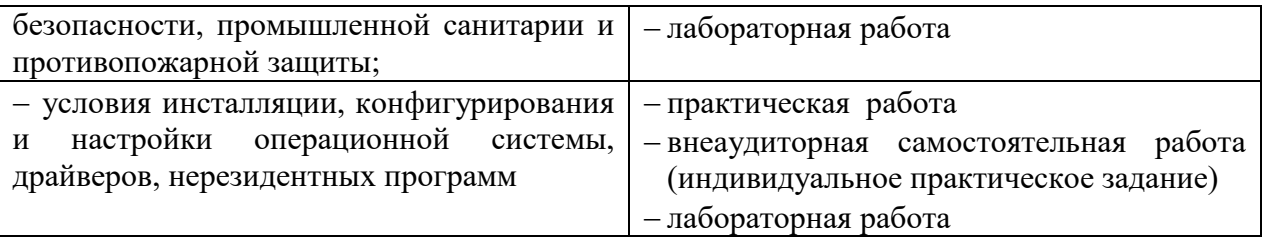

<span id="page-24-0"></span>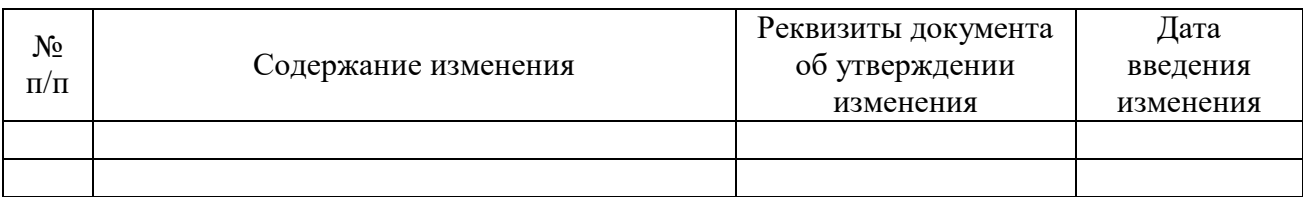

# **6. ЛИСТ РЕГИСТРАЦИИ ИЗМЕНЕНИЙ**